# **BAB III METODE PENELITIAN**

#### **3.1 Jenis dan Desain Penelitian**

#### **3.1.1 Jenis Penelitian**

Penelitian ini merupakan penelitian eksperimen kuantitatif. Penelitian ini berupaya mengetahui ada tidaknya pengaruh yang signifikan pada model *Thinking Aloud Pair Problem Solving* (TAPPS) terhadap hasil belajar siswa. Penelitian ini dilakukan pada dua kelas dalam satu sekolah dengan cara membandingkan dua kelas tersebut yaitu kelas kontrol dan kelas eksperimen. Pada kelas eksperimen diterapkan pembelajaran dengan menggunakan model *Thinking Aloud Pair Problem Solving* (TAPPS) sedangkan pada kelas kontrol menggunakan pendekatan konvensional.

## **3.1.2 Desain Penelitian**

Desain yang digunakan dalam penelitian ini adalah *True Eksperimental Design*. Dalam desain ini, peneliti dapat mengontrol semua variabel luar yang mempengaruhi jalannya eksperimen. Salah satu bentuk dari *True Eksperimental Design* yaitu *Pre test – Post test Control Group Design*. Desain yang dilakukan yakni dengan membandingkan kelompok yang diberikan perlakuan (X) melalui skor yang diperoleh dari pelaksanaan *Pre test* (O) dan *Post test* (O). Tujuan melakukan eksperimen ini adalah mengetahui perbedaan yang signifikan antara hasil tes awal (*Pre test*) dan tes akhir (*Post test*) pada kelas eksperimen dan kelas kontrol serta dari tes awal dan tes akhir (*Post test*) tersebut terlihat ada pengaruh atau tidaknya perlakuan (*treatment*) yang telah diberikan.

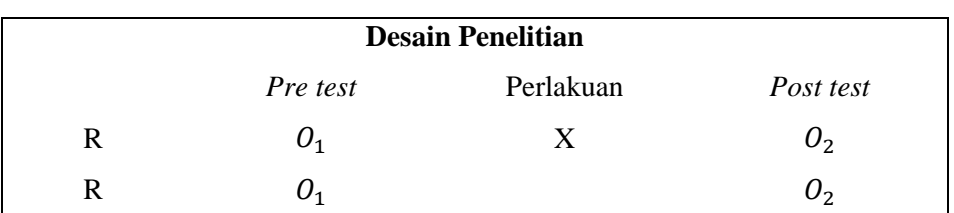

Adapun desain penelitian yang digunakan dalam penelitian ini adalah :

Gambar 3.1 Desain Penelitian

## Keterangan :

- R : kelas eksperimen dan kelas kontrol siswa SMP Muhammadiyah 11 Surabaya yang diambil secara random.
- 1: kedua kelas diberikan *pre test* untuk mengetahui hasil belajar awal.
- 2: kedua kelas diberikan *post test* untuk mengetahui hasil belajar akhir.
- X : treatment/perlakuan, yakni pembelajarannya dengan menggunakan model *Thinking Aloud Pair Problem Solving* (TAPPS).

## **3.2 Tempat dan Waktu Penelitian**

Penelitian eksperimen ini dilaksanakan di SMP Muhammadiyah 11 Surabaya pada kelas VII yang dipilih secara random. Penelitian ini dilaksanakan pada dua kelas dengan jumlah siswa masing-masing kelas adalah 28 siswa. Penelitian ini dimulai pada tanggal 25 April 2016 dan berakhir pada 5 Mei 2016.

Proses pengambilan data pada penelitian ini dimulai pada tanggal 25 April 2016 dan berakhir pada 5 Mei 2016. Berikut ini jadwal pelaksanaan penelitian.

| Tanggal         | <b>Alokasi Waktu</b> | <b>Kegiatan Pembelajaran</b>                                                                                              | <b>Materi</b>                 |
|-----------------|----------------------|----------------------------------------------------------------------------------------------------|-------------------------------|
|                 |                      | Pre Test                                                                                                    | Segitiga                      |
| $25 - Apr - 16$ | $2 \times 40$ Menit  | Menentukan jenis-jenis segitiga<br>berdasarkan panjang sisi, besar<br>sudut, atau panjang sisi dan besar<br>sudutnya.     | Sifat-sifat Segitiga          |
| $26 - Apr - 16$ | $2 \times 40$ Menit  | Menentukan jumlah sudut<br>segitiga.                                                                                      | Sifat-sifat Segitiga          |
|                 |                      | Mengerjakan Lembar Kerja 1                                                                                                |                               |
| $02$ -Mei-16    | $2 \times 40$ Menit  | Menentukan luas dan keliling<br>segitiga.<br>Menyelesaikan luas dan keliling<br>segitiga dalam kehiduoan sehari-<br>hari. | Keliling dan Luas<br>Segitiga |
| 03-Mei-16       | $2 \times 40$ Menit  | Mengerjakan Lembar Kerja 2                                                                                                |                               |
|                 |                      | Post Test                                                                                                    |                               |
| $05$ -Mei-16    | $2 \times 40$ Menit  | Angket Respon Siswa                                                                                                    |                               |

**Tabel 3.2 Jadwal Pelaksanaan Penelitian**

#### **3.3 Populasi Dan Sampel**

Populasi dalam penelitian ini adalah seluruh siswa kelas VII SMP Muhammadiyah 11 Surabaya yang terdiri dari empat kelas. Teknik pengambilan sampel dalam penelitian diambil secara random, yaitu dengan mengambil 2 kelas dari keseluruhan kelas VII yang ada pada SMP Muhammadiyah 11 Surabaya tersebut. Satu kelas dijadikan kelas kontrol dan satu kelas lagi sebagai kelas eksperimen.

## **3.4 Variabel Penelitian**

Terdapat variabel bebas dan variabel terikat dalam penelitian ini. Yang menjadi variabel bebas dalam penelitian ini adalah pengaruh model *Thinking Aloud Pair Problem Solving* (TAPPS), yang merupakan variabel yang mempengaruhi atau yang menjadi sebab perubahannya atau timbulnya variabel terikat. Yang menjadi variabel terikat pada penelitian ini adalah hasil belajar siswa, yang merupakan variabel yang dipengaruhi atau yang menjadi akibat, karena adanya variabel bebas.

## **3.5 Teknik Pengumpulan Data dan Instrumen Penelitian**

Teknik pengumpulan data dilakukan untuk memperoleh informasi atau kondisi yang dibutuhkan dalam mencapai tujuan penelitian. Instrumen penelitian ini alat bantu yang dipilih dan digunakan oleh peneliti selama melaksanakan kegiatan penelitian agar kegiatan tersebut menjadi sistematis. Teknik pengumpulan data dan instrumen penelitian ini meliputi:

#### **3.4.1 Teknik Pengumpulan Data**

Pada teknik pengumpulan data ini, data-data yang diperlukan dalam penelitian terdiri dari :

*a. Pre Test*

*Pre Test* diberikan diawal sebelum melaksanakan penelitian dan sebelum diberikan treatment/perlakuan yang bertujuan untuk mengetahui kemampuan awal siswa pada kelas eksperimen dan kelas kontrol.

## *b. Post Test*

*Post Test* diberikan diakhir penelitian dan sesudah diberikan treatment/perlakuan yang bertujuan untuk mengetahui hasil belajar siswa pada kelas eksperimen dan kelas kontrol.

#### c. Observasi

Aktivitas Siswa dicatat setiap 2 menit sekali selama proses pembelajaran berlangsung pada kelas eksperimen dan kelas kontrol.

d. Angket

Angket ini digunakan untuk mengetahui pendapat siswa terhadap model pembelajaran *Thinking Aloud Pair Problem Solver* (TAPPS), dan diberikan setelah proses pembelajaran selesai. Siswa diberitahu bahwa pengisian angket tidak berpengaruh pada nilai belajar dengan harapan siswa mengisi angket dengan jujur.

#### **3.4.2 Instrumen Penelitian**

Sebagai upaya untuk mendapatkan data dan informasi yang lengkap mengenai hal-hal yang ingin dikaji melalui penelitian ini, maka dibuatlah seperangkat instrumen. Adapun instrumen yang akan digunakan pada penelitian ini adalah sebagai berikut :

a. Soal *Pre Test* dan *Post Test*

Soal *pre test* diberikan diawal sebelum melaksanakan penelitian dan sebelum diberikan treatment/perlakuan yang terdiri dari 2 soal KD-1 dan 3 soal untuk KD-2, kemudian soal *post test* diberikan diakhir penelitian dan sesudah diberikan treatment/perlakuan yang terdiri dari 2 soal KD-1 dan 3 soal untuk KD-2, yang akan dikerjakan oleh siswa secara individu.

b. Observasi

Lembar pengamatan aktivitas siswa melibatkan indikator yang digunakan dalam menilai aktivitas siswa antara lain :

- 1. Mendengarkan / memperhatikan penjelasan guru
- 2. Bertanya kepada guru jika ada kesulitan
- 3. Membaca buku paket/LK
- 4. Berdiskusi antar pasangan
- 5. Menyampaikan pendapat
- 6. Menyelesaikan masalah yang terdapat pada LK
- 7. Perilaku yang tidak relevan
- c. RPP

Rencana pelaksanaan pembelajaran (RPP) terlebih dahulu disusun oleh peneliti dan dikonsultasikan pada kedua dosen pembimbing dan guru yang mengajar pada kelas yang akan diteliti.

d. Sumber belajar

Sumber belajar menggunakan buku paket/pegangan dari siswa dan lembar materi yang dibuat oleh peneliti.

e. Lembar Kerja

Lembar kerja (LK) menggunakan LK yang dibuat oleh penelitian. LK ini dikerjakan secara berpasangan sesuai dengan petunjuk yang telah disajikan dalam LK.

#### **3.6 Validitas dan Reliabilitas Instrumen**

Sebelum digunakan dalam penelitian, instrumen tersebut dikonsultasikan kepada dosen pembimbing dan guru matematika disekolah. Kemudian melakukan uji coba instrumen yang diujikan kepada siswa diluar sampel dengan karakteristik serupa pada sampel yang akan diteliti. Uji coba instrumen dilakukan untuk mengetahui validitas dan reliabilitas dari instrumen yang nantinya dapat digunakan untuk mengukur apa yang harus diukur.

Untuk mengetahui tingkat koefisien validitas secara empiris data akan dihitung dengan menggunakan korelasi *product moment* dengan angka kasar. Rumus korelasi *product moment* dengan angka kasar, yaitu: (Arikunto, 20012:72)

$$
r_{xy} = \frac{N \sum XY - (\sum X)(\sum Y)}{\sqrt{\{N \sum X^2 - (\sum X)^2\} \{N \sum Y^2 - (\sum Y)^2\}}
$$

dengan :

 $r_{xy}$  : koefesien korelasi antara variabel X dan variabel Y, dua variabel yang dikorelasikan.

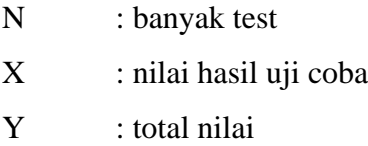

Interpretasi Koefisien korelasinya adalah sebagai berikut :

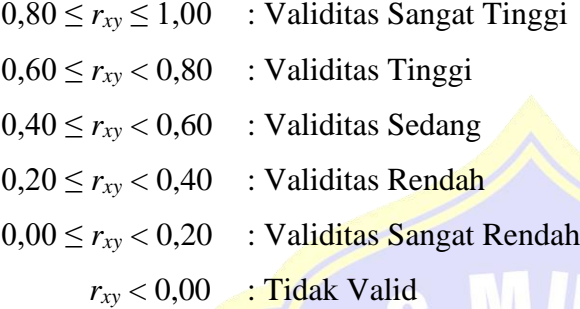

Analisis realibilitas dapat dihitung dengan menggunakan rumus alpha untuk soal uraian . Rumusnya adalah : (Arikunto, 2012:109)

$$
r = \left[\frac{k}{(k-1)}\right] \left[1 - \frac{\sum \sigma_b^2}{\sigma_t^2}\right]
$$

dengan :

r : koefisien realibility instrumen k : banyaknya butir pertanyaan  $\sum \sigma_b^2$  : total varians butir  $\sigma_t^2$ : total varians

Skala penilaian reliabilitas soal antara lain :

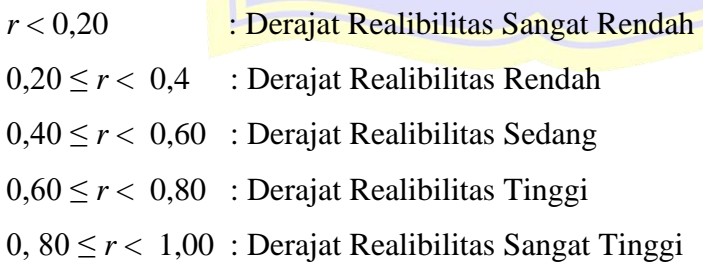

## **3.7 Prosedur Penelitian**

Penelitian dilakukan dengan tiga tahap yaitu: tahap persiapan, tahap pelaksanaan, tahap pengelolaan dan analisis data. Secara garis besar kegiatankegiatan yang dilakukan adalah sebagai berikut :

## **3.7.1 Tahap Persiapan**

- a. Melakukan observasi kesekolah yang dijadikan tempat penelitian.
- b. Menyusun dan menetapkan pokok bahasan yang akan digunakan untuk penelitian.
- c. Menyusun rencana pelaksanaan pembelajaran (RPP) yang sudah di konsultasikan ke dosen pembimbing.
- d. Menyusun perangkat pembelajaran yang kemudian dikonsultasikan pada kedua dosen pembimbing sampai mendapatkan persetujuan.
- e. Melakukan uji coba instrumen untuk mengetahui validitas dan reliabilitas dari instrumen.
- f. Analisis uji coba instrument
- g. Menentukan sampel penelitian dilakukan dengan pemilihan kelas eksperimen dan kelas kontrol secara acak.

## **3.7.2 Tahap Pelaksanaan**

- a. Memberikan *pre test* pada kelas eksperimen dan kelas kontrol untuk mengetahui hasil belajar awal siswa.
- b. Melakukan proses pembelajaran dengan menerapkan metode *Thinking Aloud Pair Problem Solving* (TAPPS) pada kelas eksperimen.
- c. Melakukan proses pembelajaran dengan menggunakan pendekatan konvensional pada kelas kontrol.
- d. Melakukan pengamatan aktivitas siswa selama proses pembelajaran.
- e. Memberikan *post test* pada kelas eksperimen dan kelas kontrol untuk mengetahui hasil belajar akhir siswa.
- f. Memberikan angket respon siswa pada kelas eksperimen untuk mengetahui ketertarikan tentang model pembelajaran *Thinking Aloud Pair Problem Solving* (TAPPS).
- g. Mengolah data hasil penelitian.

#### **3.7.3 Tahap Pengelolaan Dan Analisis Data**

- a. Menskor *pre test* dan *post test* data untuk mengetahui hasil belajar siswa
- b. Mengolah data kelas kontrol dan kelas eksperimen
- c. Menghitung data aktivitas siswa
- d. Menghitung data respon siswa
- e. Membuat penafsiran dari kesimpulan hasil penelitian

#### **3.8 Teknik Analisis Data**

Data hasil penelitian ini kemudian dianalisis. Analisis yang dilakukan yaitu analisis pada data hasil test dan data aktivitas siswa. Analisis data hasil test tersebut meliputi data *pre test* dan data *post test.*

# **3.8.1 Teknik Analisis Data Hasil** *Pre Test*

Teknik analisis data hasil petest akan disajikan menggunakan beberapa uji, yakni meliputi:

a. Menguji normalitas data hasil *pre test* pada kelas eksperimen dan kelas kontrol dengan tujuan untuk mengetahui apakah data skor *pretest* sampel berasal dari populasi yang berdistribusi normal.

Perumusan hipotesis yang akan diuji adalah sebagai berikut :

 $H<sub>0</sub>$ : data tes awal berasal dari populasi yang berdistribusi normal

 $H_1$ : data tes awal berasal dari populasi yang berdistribusi tidak normal

Dalam pengujian hipotesis, kriteria untuk menolak dan tidak menolak berdasarkan *P-value* adalah sebagai berikut :

- 1. Jika dengan *P-value* ≥ α, maka  $H_0$  diterima
- 2. Jika dengan *P-value*  $\leq \alpha$ , maka  $H_0$  ditolak

Selanjutnya dalam pengujian hipotesis, kriteria untuk menolak dan tidak menolak berdasarkan *Kolmogorov-Smirnov* adalah sebagai berikut :

- 1. Jika dengan  $KS_{1-\alpha}$  ≥  $KS_{hitung}$ , maka  $H_0$  diterima
- 2. Jika dengan  $KS_{I-\alpha} \leq KS_{hitung}$ , maka  $H_0$  ditolak

Untuk menguji kenormalan distribusi pada kelas eksperimen dan kelas kontrol dapat digunakan uji kolmogorov-smirnov. Rumus yang digunakan untuk melakukan uji kolmogorov-smirnov yaitu :

$$
k = |f(\mathbf{Z}_i) - S(\mathbf{Z}_i)| \tag{1}
$$

(dalam Sudjana, 2005:468)

## Keterangan :

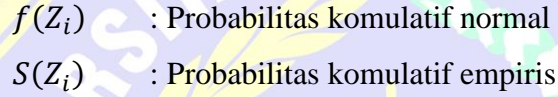

# Signifikansi:

Signifikansi uji kolmogorov-smirnov yaitu dengan membandingkan nilai terbesar  $|f(Z_i) - S(Z_i)|$  dengan nilai tabel kolmogorovsmirnov. Jika nilai  $|f(Z_i) - S(Z_i)|$  terbesar kurang dari nilai tabel kolmogorov-smirnov, maka  $H_0$  diterima :  $H_1$  ditolak sehingga data dinyatakan berdistribusi normal. Jika nilai  $|f(Z_i) - S(Z_i)|$  terbesar lebih dari nilai tabel kolmogorov-smirnov, maka  $H_0$  ditolak :  $H_1$ diterima sehingga data tidak berdistribusi normal.

b. Melakukan uji homogenitas data hasil *pre test* dengan tujuan untuk mengetahui kesamaan dua varians antara kelas eksperimen dan kelas kontrol.

Untuk menguji kesamaan varians yang berdistribusi normal digunakan uji homogenitas. Pasangan hipotesis yang akan diuji adalah :

 $H_0$ : Tidak ada perbedaan varians atau hasil belajar siswa antara kelas eksperimen dan kelas kontrol, berarti kedua kelas homogen.

 $H_1$ : Ada perbedaan varians atau hasil belajar siswa antara kelas eksperimen dan kelas control, berarti kedua kelas tidak homogen.

Kriteria untuk menerima dan menolak berdasarkan *Pvalue* dalam pengujian hipotesis adalah sebagai berikut :

 $P_{value} \ge \alpha$ , maka H<sub>0</sub> diterima dan H<sub>1</sub> ditolak  $P$ <sub>value</sub> ≥ α, maka H<sub>0</sub> ditolak dan H<sub>1</sub> diterima

Kriteria pengujian : Terima  $H_0$  untuk Fhitung  $\leq$  Ftabel

$$
F_{hitung} = \frac{s_1^2}{s_2^2} \tag{2}
$$

dengan :

S<sub>1</sub><sup>2</sup>: varians terbesar S<sub>2</sub><sup>2</sup>: varians terkecil Rumus varian yaitu:

$$
S_i^2 = \frac{n \sum f_i x_i^2 - (\sum f_i x_i)^2}{n (n-1)}
$$

(dalam Sudjana, 2005: 95)

c. Melakukan uji perbedaan dua rata-rata (Uji *t*).

Uji *t* diperlukan untuk mengetahui ada tidaknya perbedaan rata-rata hasil tes antara kelas eksperimen dan kelas kontrol. Pasangan hipotesis yang akan di uji adalah :

- $H_0: \mu_1 = \mu_2$  atau  $H_0: \mu_1 \mu_2 = 0$ ,artinya tidak terdapat perbedaan rata-rata skor tes akhir antara kelas eksperimen dan kelas kontrol.
- $H_1: \mu_1 \neq \mu_2$  atau  $H_1: \mu_1 \mu_2 \neq 0$ , artinya terdapat perbedaan ratarata skor tes akhir antara kelas eksperimen dan kelas kontrol.

Pasangan hipotesis yang akan di uji dengan menggunakan uji pihak kiri adalah :

- $H_0$ :  $\mu_{post1}$  = 75 : Tidak terdapat perbedaan rata-rata skor tes akhir antara kelompok eksperimen dengan kelompok kontrol.
- $H_1 : \mu_{\text{post1}} \geq 75$ : Rata-rata skor tes akhir pada kelompok eksperimen lebih baik daripada rata-rata skor tes akhir pada kelompok kontrol.

Selanjutnya dalam pengujian hipotesis, kriteria untuk daerah penolakan dan penerimaan berdasarkan Uji *One Samples Test posttest* adalah sebagai berikut:

- 1. Jika  $t_{table} \geq t_{hitung}$ , maka  $H_0$  diterima
- 2. Jika  $t_{label} \leq t_{hitung}$ , maka  $H_0$  ditolak

Kriteria pengujian : Terima H<sub>0</sub> untuk -t<sub>tabel</sub> < t<sub>hitung</sub> < t<sub>tabel</sub>

$$
s^{2} = \frac{(n_{1}-1)S_{1}^{2} + (n_{2}-1)S_{1}^{2}}{n_{1}+n_{2}-2}
$$
 (3)

$$
t = \frac{\bar{x}_1 - \bar{x}_2}{s\sqrt{\frac{1}{n_1} + \frac{1}{n_2}}}
$$

(dalam Sudjana, 2005:239)

dengan :

- $\bar{\textbf{x}}_{\textbf{i}}$ : Rata-rata tes awal kelas eksperimen
- $\overline{x}_2$  : Rata-rata tes awal kelas control
- $n_1$ : Jumlah siswa kelas eskperimen
- $n_2$ : Jumlah siswa kelas kontrol

d. Uji Perbedaan Dua Rata-Rata Data

Uji-t yang digunakan adalah *Independen Sampels t-Test* yang terdapat pada *software* SPSS *ver 20.0 for windows* dengan asumsi kedua varians homogen (*equel varians assumed*).

Hipotesis yang akan diuji adalah sebagai berikut :

 $H_0: \mu_1 = \mu_2$  atau  $H_0: \mu_1 - \mu_2 = 0$ , artinya tidak terdapat perbedaan rata-rata skor tes akhir antara kelas eksperimen dan kelas kontrol.

 $H_1: \mu_1 \neq \mu_2$  atau  $H_1: \mu_1 - \mu_2 \neq 0$ , artinya terdapat perbedaan rata-rata skor tes akhir antara kelas eksperimen dan kelas kontrol.

Dalam pengujian hipotesis, kriteria untuk menolak dan tidak menolak berdasarkan *P-value* adalah sebagai berikut :

- 1. Jika dengan *P-value*  $\geq \alpha$ , maka H<sub>0</sub> diterima
- 2. Jika dengan *P-value*  $\leq \alpha$ , maka *H*<sub>0</sub> ditolak

## **3.8.2 Teknik Analisis Data Hasil Posttest**

Teknik analisis data hasil *post test* akan disajikan menggunakan beberapa uji, yakni meliputi:

- a. Menguji normalitas data hasil *post test* kelas eksperimen dan k kelas kontrol dengan tujuan untuk mengetahui apakah data skor *post test* sampel berasal dari populasi yang berdistribusi normal. Cara mengujinya sama dengan menguji normalitas data pada hasil *pretest* yaitu menggunakan **(1).**
- b. Melakukan uji homogenitas data hasil *post test* dengan tujuan untuk mengetahui kesamaan dua varians antara kelas eksperimen dan kelas kontrol.

Cara mengujinya sama dengan menguji homogenitas data pada hasil *pre test* yaitu menggunakan **(2).**

c. Melakukan uji perbedaan dua rata-rata (Uji t).

Cara mengujinya sama dengan menguji perbedaan dua rata-rata pada hasil *pre test* yaitu menggunakan **(3).**

d. Penarikan kesimpulan

Jika  $H_0$  ditolak maka  $H_1$  diterima. Jika  $H_1$  diterima maka akan ada perbedaan yang signifikan antara kelas yang diberi perlakuan dengan kelas yang tidak diberi perlakuan. Apabila terbukti ada perbedaan antara kelas eksperimen dan kelas kontrol maka dilakukan uji satu pihak. Statistik uji satu pihak dapat dirumuskan sebagai berikut :

$$
t = \frac{\overline{x} - \mu}{s / \sqrt{n}}
$$

(dalam Sujarweni, 2011:113)

Keterangan :

*t* : nilai t yang dihitung

 $\bar{x}$ : rata-rata  $x_1$ 

 $\mu$ : nilai yang dihipotesiskan

Pasangan hipotesis yang akan di uji dengan menggunakan uji pihak kiri adalah :

 $H_0$ :  $\mu_1 = \mu_2$ : Tidak ada perbedaan rata-rata skor tes akhir antara kelas eksperimen dengan kelas kontrol.

 $H_1: \mu_1 > \mu_2$ : Rata-rata skor tes akhir kelas eksperimen lebih baik daripada rata-rata skor tes akhir pada kelas kontrol.

Statistik uji satu pihak dilakukan untuk memperoleh hasil bahwa jika  $H_0$  ditolak maka  $H_1$  diterima. Jika  $H_1$  diterima maka hasil belajar siswa pada kelas eksperimen lebih baik daripada hasil belajar siswa pada kelas kontrol.

## **3.8.3 Teknik Analisis Data Aktivitas Siswa**

Analisis Keaktifan Siswa dengan Teknik Presentase (%) setiap indikator digunakan rumus :

$$
K_s = \frac{Skor Total}{Skor Maksimal} \times 100\%
$$

(dalam Arikunto, 2012:264)

dengan:

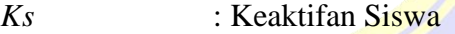

Skor total : Skor total dari jumlah aktifitas siswa yang muncul selama proses pembelajaran

Skor maksimal : Skor maksimal yang diperoleh jika siswa melakukan semua aktifitas yang diharapkan muncul

## **3.8.4 Teknik Analisis Data Respon siswa**

Analisis terhadap data angket respon siswa dihitung dengan persentase jawaban setiap pertanyaan yang kemudian dideskripsikan. Persentase dihitung dengan menggunakan rumus:

<mark>Ja</mark>waban Re<mark>sponden (%) =</mark> J<mark>umlah jawaban res</mark>ponden  $\frac{1}{\text{Jumlah Responden}} \times 100\%$ (dalam Arikunto 2012,272)

Dalam menyimpulkan respon siswa terhadap pembelajaran dengan menggunakan model Thinking Aloud Pair Problem Solver (TAPPS) dikatakan positif jika dperoleh rata-rata persentase respon siswa setuju  $\geq$ 75%.